## edgeR

## April 19, 2010

<span id="page-0-1"></span><span id="page-0-0"></span>alpha.approxeb *Estimate the Prior Weight, Alpha*

#### Description

Estimate the prior weight, using an approximate empirical Bayes rule

## Usage

```
alpha.approxeb(object, verbose=TRUE)
```
## Arguments

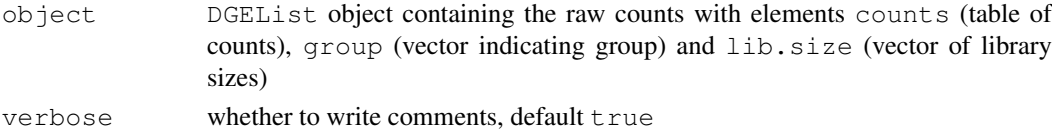

#### Details

An older function, no longer called by the functions recommended to carry out analysis of DGE data, namely [estimateCommonDisp](#page-13-0), [estimateTagwiseDisp](#page-18-0) and [exactTest](#page-19-0). Estimation of the prior weight should now be done using [estimateSmoothing](#page-17-0), if at all.

## Value

EBList object with elements sigma2.0.est (numeric scale sigma\_0^2 estimate), alpha (estimate for the prior weight, alpha), scores (likelihood scores), infos (Fisher expected information), quantileAdjusted (list from output of quantileAdjust)

#### Author(s)

Mark Robinson, Davis McCarthy

```
y<-matrix(rnbinom(20,size=1,mu=10),nrow=5)
d<-DGEList(counts=y,group=rep(1:2,each=2),lib.size=rep(c(1000:1001),2))
alpha<-alpha.approxeb(d)
```

```
approx.expected.info
```
*Approximate Expected Information (Fisher Information)*

## Description

Using a linear fit (for simplicity), the expected information from the conditional log likelihood of the dispersion parameter of the negative binomial is calculated over all genes.

#### Usage

```
approx.expected.info(object, d, pseudo, robust = FALSE)
```
#### Arguments

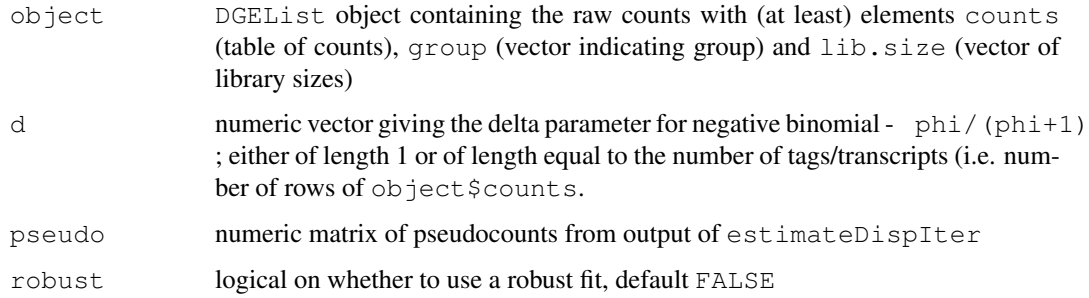

#### Value

numeric vector of approximate values of the Fisher information for each tag/transcript (with length same as the number of rows of the original counts)

#### Author(s)

Mark Robinson

## See Also

This function is used in the algorithm for estimating an appropriate amount of smoothing for the dipsersion estimates carried out by [estimateSmoothing](#page-17-0).

```
set.seed(0)
y<-matrix(rnbinom(40,size=1,mu=10),ncol=4)
d<-DGEList(counts=y,group=rep(1:2,each=2),lib.size=rep(c(1000:1001),2))
qA<-estimateDispIter(d,prior.n=10)
exp.inf<-approx.expected.info(d,1/(1 + qA$dispersion[1]),qA$pseudo)
```
<span id="page-2-0"></span>calcNormFactors *Calculates Normalization Factors for a Matrix of Count Data*

## Description

Using a reference sample, calculate the normalization factors, over and above accounting for library size.

## Usage

```
calcNormFactors(dataMatrix, refColumn = 1, logratioTrim = .3, sumTrim = 0.05, do
```
## Arguments

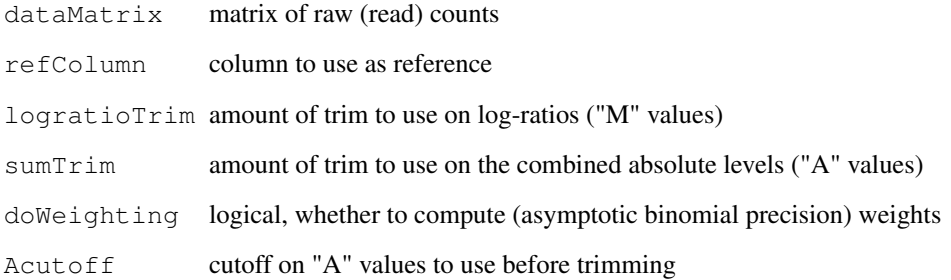

#### Details

The weighted trimmed mean of M values (to the reference) is used as the normalization factor, where the weights are from the delta method on Binomial data (more details to come).

The normalization factor for the reference sample will always be 1.

#### Value

vector with length ncol (dataMatrix) giving the relative normalization factors

## Author(s)

Mark Robinson

```
d \leftarrow matrix( rpois(1000, lambda=5), nrow=200)
f <- calcNormFactors(d)
```

```
commonCondLogLikDerDelta
```
*Conditional Log-Likelihoods in Terms of Delta*

#### Description

Common conditional log-likelihood parameterized in terms of delta (phi / (phi+1))

## Usage

```
commonCondLogLikDerDelta(y, delta, der = 0, doSum = FALSE)
```
#### Arguments

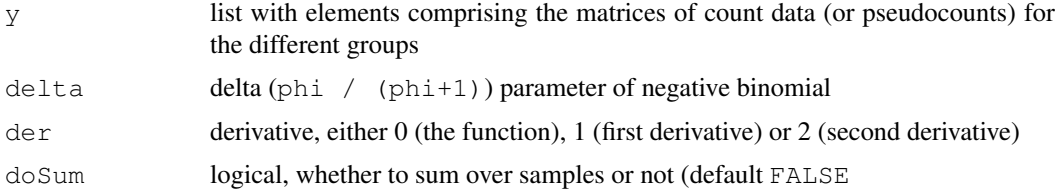

#### Details

The common conditional log-likelihood is constructed by summing over all of the individual tag conditional log-likelihoods. The common conditional log-likelihood is taken as a function of the dispersion parameter (phi), and here parameterized in terms of delta (phi / (phi+1)). The value of delta that maximizes the common conditional log-likelihood is converted back to the phi scale, and this value is the estimate of the common dispersion parameter used by all tags.

## Value

numeric scalar of function/derivative evaluated at given delta

#### Author(s)

Davis McCarthy

## See Also

[estimateCommonDisp](#page-13-0) is the user-level function for estimating the common dispersion parameter.

```
counts<-matrix(rnbinom(20,size=1,mu=10),nrow=5)
d<-DGEList(counts=counts,group=rep(1:2,each=2),lib.size=rep(c(1000:1001),2))
y<-splitIntoGroups(d)
ll1<-commonCondLogLikDerDelta(y,delta=0.5,der=0,doSum=FALSE)
ll2<-commonCondLogLikDerDelta(y,delta=0.5,der=1)
```
<span id="page-4-0"></span>condLogLikDerDelta *Conditional Log-Likelihood in Terms of Delta*

#### Description

Conditional negative binomial log-likelihood parameterized in terms of delta (phi / (phi+1))

## Usage

condLogLikDerDelta(y, delta, grid = TRUE, der = 1, doSum = TRUE)

#### Arguments

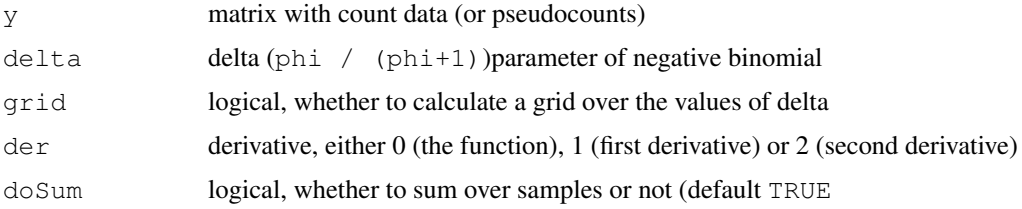

#### Details

This function computes the individual tag conditional log-likelihood for each tag. It is necessary for computing both the common conditional log-likelihood and the weighted conditional loglikelihood, which are used to find the common and tagwise (moderated) estimates of the dipsersion parameter. The delta scale for convenience (delta is bounded between 0 and 1).

## Value

vector or matrix of function/derivative evaluations

#### Author(s)

Mark Robinson, Davis McCarthy

#### See Also

[commonCondLogLikDerDelta](#page-3-0) and [weightedCondLogLikDerDelta](#page-35-0) rely on condLogLikDerDelta, and at a user level, [estimateCommonDisp](#page-13-0) and [estimateTagwiseDisp](#page-18-0) are used to estimate the common and (moderated) tagwise dispersion estimates, respectively. condLogLikDerDelta calls condLogLikDerSize, the function that does the mathematical calculations.

```
y1<-matrix(rnbinom(10,size=1,mu=10),nrow=5)
v1<-seq(.1,.9,length=9)
ll1<-condLogLikDerDelta(y1,v1,grid=TRUE,der=0,doSum=FALSE)
ll2<-condLogLikDerDelta(y1,delta=.5,grid=FALSE,der=0)
```
<span id="page-5-0"></span>condLogLikDerSize *Log-Likelihood of the Common Dispersion for a Single Equalized Group*

## Description

Derivatives of the conditional negative-binomial log-likelihood (for each tag/transcript) with respect to the common dispersion parameter, for a single group of replicate libraries of the same size. Parameterized in terms of size or precision  $(1/\text{phi})$ .

## Usage

```
condLogLikDerSize(y, r, der=1)
```
## Arguments

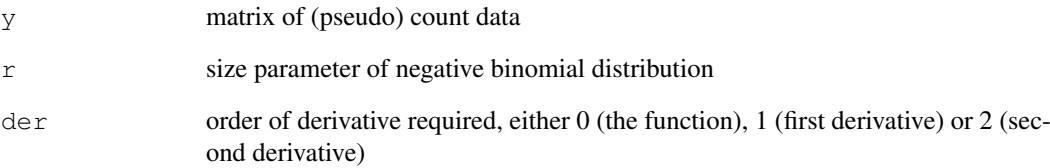

## Details

The library sizes must be equalized before running this function. This function carries out the actual mathematical computations for the conditional log-likelihood and its derivatives, calculating the conditional log-likelihood for each tag/transcript.

#### Value

vector of function/derivative evaluations, one for each transcript

## Author(s)

Mark Robinson, Davis McCarthy

```
y \leftarrow matrix(rnbinom(10, size=1, mu=10), nrow=5)
condLogLikDerSize(y,r=1,der=1)
```
<span id="page-6-0"></span>de4DGEList-class *differential expression for Digital Gene Expression data - class*

#### Description

A simple list-based class for storing results of differential expression analysis for DGE data

#### Slots/List Components

Objects of this class contain the following list components:  $p s$ : list containing estimates of  $p$ parameter, the expression proportions for the tags/genes. dispersion: numeric vector of dispersion parameter (phi, the negative binomial dispersion). pseudo: numeric matrix with the pseudo-counts. group: vector giving the experimental group/condition. M: numeric scalar with the library size that pseudo counts are mapped to.

## Methods

This class inherits directly from class list so any operation appropriate for lists will work on objects of this class. deDGEList objects also have a show method.

## Author(s)

Mark Robinson, Davis McCarthy

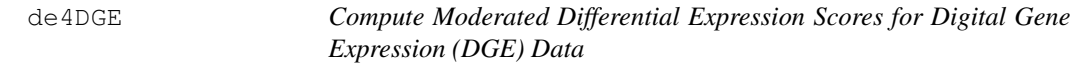

## Description

Runs weighted likelihood calculation for moderated estimates of dispersion, and tests for differences in 'tag' abundance between groups

## Usage

```
de4DGE(object,prior.n=10, disp.init=NULL, doPoisson=FALSE, useCommonDisp=TRUE, v
```
## Arguments

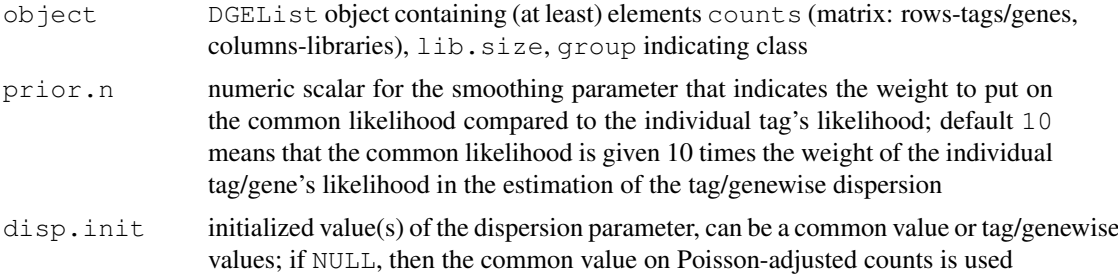

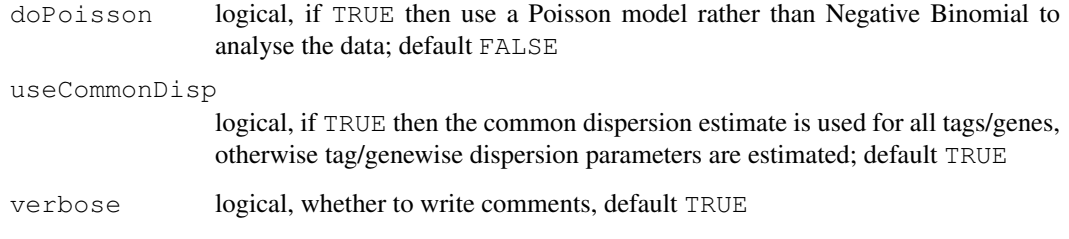

## Details

An older function, no longer included in the recommended analysis pathway for DGE data. Instead, see [estimateCommonDisp](#page-13-0), [estimateTagwiseDisp](#page-18-0) and [exactTest](#page-19-0).

#### Value

deDGEList object with elements

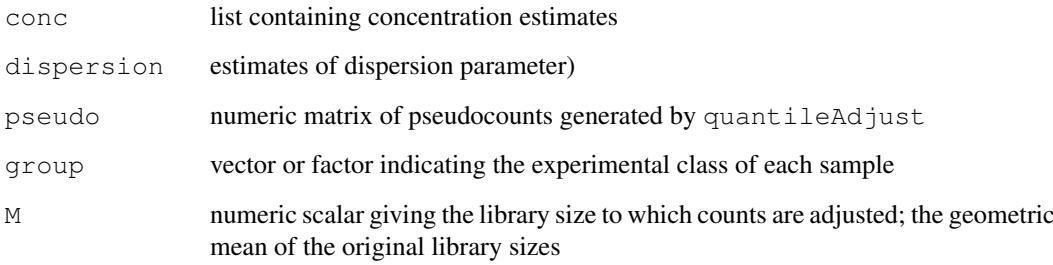

## Author(s)

Mark Robinson, Davis McCarthy

## References

Robinson MD, Smyth GK. 'Small-sample estimation of negative binomial dispersion, with applications to SAGE data.' Biostatistics. 2008 Apr;9(2):321-32.

Robinson MD, Smyth GK. 'Moderated statistical tests for assessing differences in tag abundance.' Bioinformatics. 2007 Nov 1;23(21):2881-7.

```
# generate raw counts from NB, create list object
y<-matrix(rnbinom(20,size=1,mu=10),nrow=5)
d<-DGEList(counts=y,group=rep(1:2,each=2),lib.size=rep(c(1000:1001),2))
# estimate common dispersion, find smoothing parameter and call main procedure to find di
d<-estimateCommonDisp(d)
prior.n<-estimateSmoothing(d)
ms<-de4DGE(d,prior.n=prior.n,disp.init=d$common.dispersion)
```
<span id="page-8-0"></span>deDGEList-class *differential expression of Digital Gene Expression data - class*

#### **Description**

A simple list-based class for storing results of differential expression analysis for DGE data

#### Slots/List Components

Objects of this class contain the following list components:

table: data frame containing the log-concentration (i.e. expression level), the log-fold change in expression between the two groups/conditions and the exact p-value for differential expression, for each tag.

comparison: vector giving the two experimental groups/conditions being compared.

genes: a data frame containing information about each transcript (can be NULL).

## Methods

This class inherits directly from class list so any operation appropriate for lists will work on objects of this class. deDGEList objects also have a show method.

#### Author(s)

Mark Robinson, Davis McCarthy

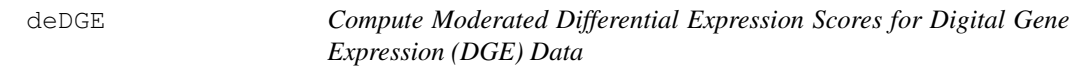

## Description

Runs weighted likelihood calculation for moderated estimates of dispersion, and tests for differences in 'tag' abundance between groups

#### Usage

deDGE(object,alpha=500,doPoisson=FALSE,verbose=TRUE)

## Arguments

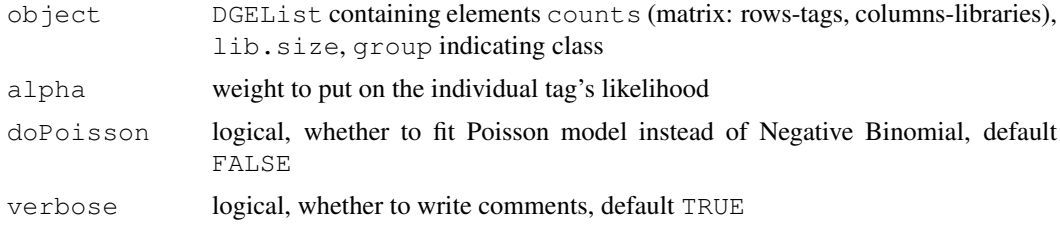

## <span id="page-9-0"></span>Details

An older function, no longer included in the recommended analysis pathway for DGE data. Instead, see [estimateCommonDisp](#page-13-0), [estimateTagwiseDisp](#page-18-0) and [exactTest](#page-19-0).

#### Value

deDGEList with elements ps (list containing proportion estimates),  $r$  (estimates of 1/overdispersion), pseudo (pseudocounts generated by quantileAdjust), group (indicating class of each sample), M (geometric mean of library sizes)

## Author(s)

Mark Robinson, Davis McCarthy

#### References

Robinson MD, Smyth GK. 'Small-sample estimation of negative binomial dispersion, with applications to SAGE data.' Biostatistics. 2008 Apr;9(2):321-32.

Robinson MD, Smyth GK. 'Moderated statistical tests for assessing differences in tag abundance.' Bioinformatics. 2007 Nov 1;23(21):2881-7.

#### Examples

```
# generate raw counts from NB, create list object
y<-matrix(rnbinom(20,size=1,mu=10),nrow=5)
d<-DGEList(counts=y,group=rep(1:2,each=2),lib.size=rep(c(1000:1001),2))
# find alpha and call main procedure to find differences
alpha<-alpha.approxeb(d)
ms<-deDGE(d,alpha=alpha$alpha)
```
DGEList-class *Digital Gene Expression data - class*

#### Description

A simple list-based class for storing read counts from digital gene expression technologies and other important information for the analysis of DGE data.

## Slots/List Components

Objects of this class contain (at least) the following list components:

counts: numeric matrix containing the read counts.

samples: data.frame containing the library size and group labels.

#### Methods

This class inherits directly from class list so any operation appropriate for lists will work on objects of this class. DGEList objects also have a show method.

#### <span id="page-10-1"></span>DGEList 11

#### Author(s)

Mark Robinson

#### See Also

[DGEList](#page-10-0)

<span id="page-10-0"></span>DGEList *DGEList Constructor*

#### Description

A function to create a DGEList object from a table of counts (rows=features, columns=samples), group indicator for each column, library size (optional) and a table of annotation (optional)

#### Usage

```
DGEList(counts = matrix(0, 0, 0), lib.size = NULL, group = factor(), genes = NUI
```
## Arguments

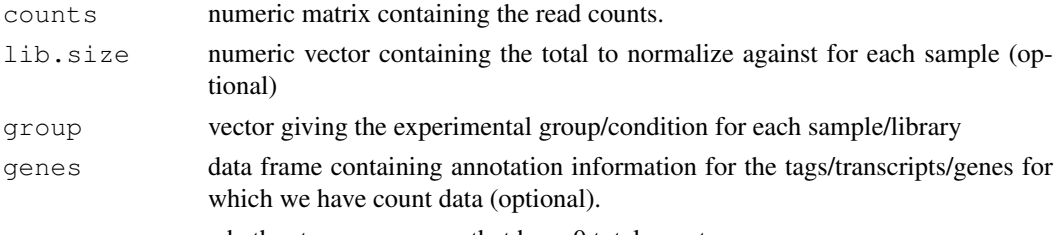

remove.zeros whether to remove rows that have 0 total count

## Details

If no lib.size argument is passed to the constructor, the column totals are used.

The optional genes argument is meant to be an annotation data.frame, with rows matching those in the counts argument.

## Value

a DGEList object

## Author(s)

Mark Robinson

#### See Also

[DGEList](#page-10-0)

- $y \leftarrow \text{matrix}(r_n \text{binom}(10000, m=5, size=2), ncol=4)$
- d <- DGEList(counts=y, group=rep(1:2,each=2), lib.size=colSums(y))

<span id="page-11-0"></span>

## Description

A simple list-based class for storing results of the approximate empirical Bayes rule parameters

#### Slots/List Components

Objects of this class contain the following list components: sigma2.0.est: numeric scale sigma\_0^2 estimate. alpha: numeric scalar alpha estimate. scores: numeric scalar (likelihood) score. infos: numeric vector containing the (likelihood) information for each tag. quantileAdjusted: list from output of quantileAdjust).

#### Methods

This class inherits directly from class list so any operation appropriate for lists will work on objects of this class. EBList objects also have a show method.

## Author(s)

Mark Robinson, Davis McCarthy

edgeR-package *Empirical analysis of digital gene expression data in R*

## **Description**

edgeR is a library for the analysis of digital gene expression data arising from RNA sequencing technologies such as SAGE, CAGE, Tag-seq or RNA-seq, with emphasis on testing for differential expression.

Particular strengths of the package include the ability to estimate biological variation between replicate libraries, and to conduct exact tests of significance which are suitable for small counts. The package is able to make use of even minimal numbers of replicates.

A User's Guide is available as well as the usual help page documentation for each of the individual functions.

The library implements statistical methodology developed by Robinson and Smyth (2007, 2008).

## Author(s)

Mark Robinson <mrobinson@wehi.edu.au>, Davis McCarthy <dmccarthy@wehi.edu.au>, Gordon Smyth

#### <span id="page-12-1"></span>equalizeLibSizes 13

#### References

Robinson MD, McCarthy DJ and Smyth GK (2010). edgeR: a Bioconductor package for differential expression analysis of digital gene expression data. Bioinformatics 26, 139-140

Robinson MD and Smyth GK (2007). Moderated statistical tests for assessing differences in tag abundance. Bioinformatics 23, 2881-2887

Robinson MD and Smyth GK (2008). Small-sample estimation of negative binomial dispersion, with applications to SAGE data. Biostatistics, 9, 321-332

<span id="page-12-0"></span>equalizeLibSizes *Quantile Adjustment to Equalize Library Sizes for a Fixed Value of the Dispersion Parameter*

#### Description

A function that uses a NB quantile-to-quantile method to adjust the libraries of counts so that library sizes are equal for a fixed value of the dispersion parameter.

## Usage

equalizeLibSizes(object, disp=0, N=prod(object\$samples\$lib.size)^(1/ncol(object\$

#### Arguments

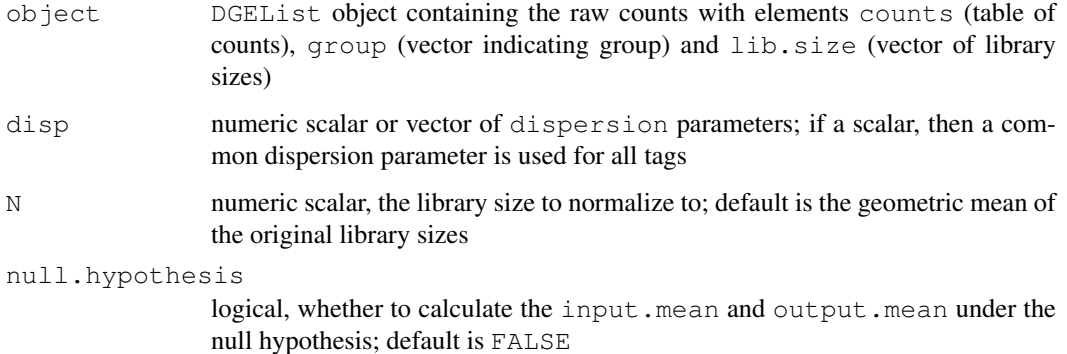

#### Details

The function equalizeLibSizes provides the necessary framework and calculations to call q2qnbinom, for given value(s) of the dispersion parameter. The function q2qnbinom actually generates the pseudocounts, the counts that have been adjusted for normalized library sizes. These pseudocounts are required to estimate the dispersion parameter, as the methods used by [estimateCommonDisp](#page-13-0) and [estimateTagwiseDisp](#page-18-0) rely on the assumption of equal library sizes. This function calls  $estimatePs$  to estimate the expression proportion for each tag, which is needed to calculate the input.mean and output.mean for each tag, which are passed to q2qnbinom along with the unadjusted counts and the fixed value(s) for the dispersion parameter.

#### Value

A list with elements

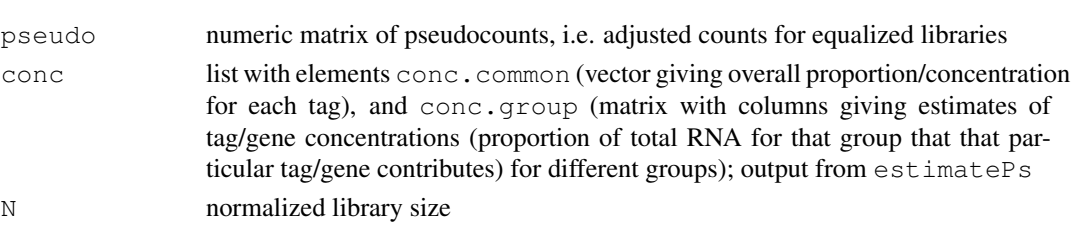

#### Author(s)

Mark Robinson, Davis McCarthy

## Examples

```
y<-matrix(rnbinom(10000,size=2,mu=10),ncol=4)
d<-DGEList(counts=y,group=rep(1:2,each=2),lib.size=rep(c(1000,1010),2))
ps<-estimatePs(d,r=2)
N<-prod(d$lib.size)^(1/ncol(d$counts))
q2q.out<-equalizeLibSizes(d,disp=0.5,null.hypothesis=FALSE)
```
<span id="page-13-0"></span>estimateCommonDisp *Estimates the Negative Binomial Common Dispersion by Maximizing the Negative Binomial Conditional Common Likelihood*

#### Description

Maximizes the negative binomial conditional common likelihood to give the estimate of the common dispersion across all tags for the unadjusted counts provided.

#### Usage

estimateCommonDisp(object, tol=1e-06)

#### Arguments

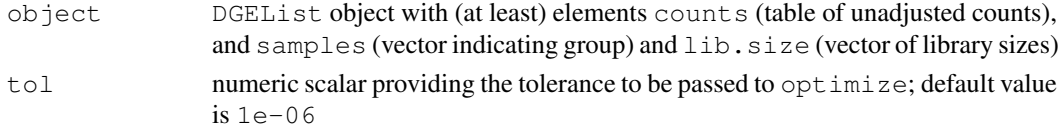

#### Details

The method of conditional maximum likelihood assumes that library sizes are equal, which is not true in general, so pseudocounts (counts adjusted so that the library sizes are equal) need to be calculated. The function equalizeLibSizes is called to adjust the counts using a quantile-toquantile method, but this requires a fixed value for the common dispersion parameter. To obtain a good estimate for the common dispersion, pseudocounts are calculated under the Poisson model (dispersion is zero) and these pseudocounts are used to give an estimate of the common dispersion. This estimate of the common dispersion is then used to recalculate the pseudocounts, which are used to provide a final estimate of the common dispersion.

<span id="page-13-1"></span>

#### <span id="page-14-0"></span>estimateDispIter 15

### Value

estimateCommonDisp produces an object of class DGEList with the following components.

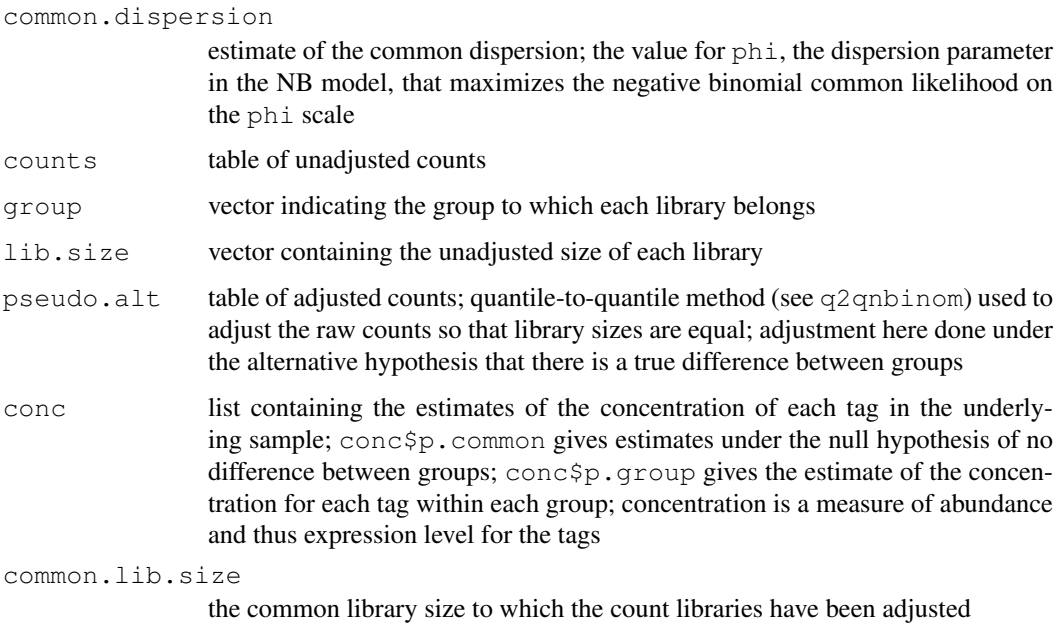

#### Author(s)

Mark Robinson, Davis McCarthy

#### See Also

[estimateTagwiseDisp](#page-18-0) can be used to estimate a value for the dispersion parameter for each tag/transcript. The estimates are stabilized by squeezing the estimates towards the common value calculated by estimateCommonDisp.

## Examples

```
y<-matrix(rnbinom(1000,mu=10,size=2),ncol=4)
d<-DGEList(counts=y,group=c(1,1,2,2),lib.size=c(1000:1003))
cmdisp<-estimateCommonDisp(d)
```
estimateDispIter *Normalizes a Dataset Using Quantile Adjustment and Iteratively Estimates the Dispersion Parameter*

#### Description

The function equalizes the library sizes of a dataset (this could be understood as normalization), creating pseudocounts that represents quantile-adjusted counts as if all samples had the same library size, while using an iterative procedure to estimate the dispersion parameter.

## Usage

## Arguments

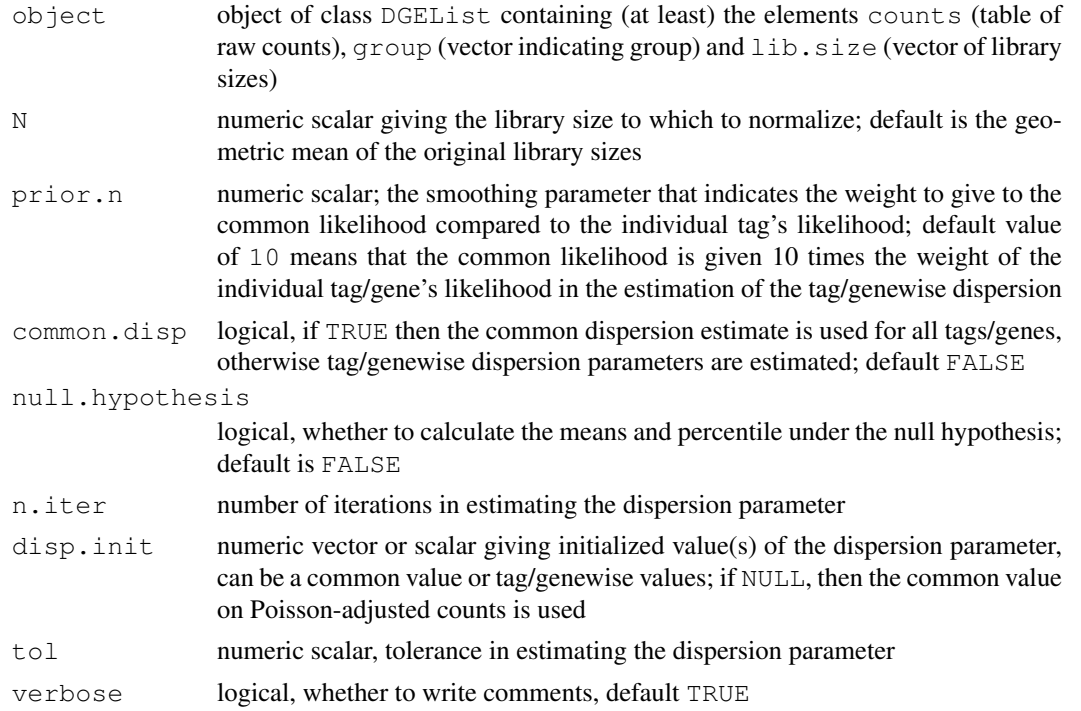

## Value

list containing the following elements.

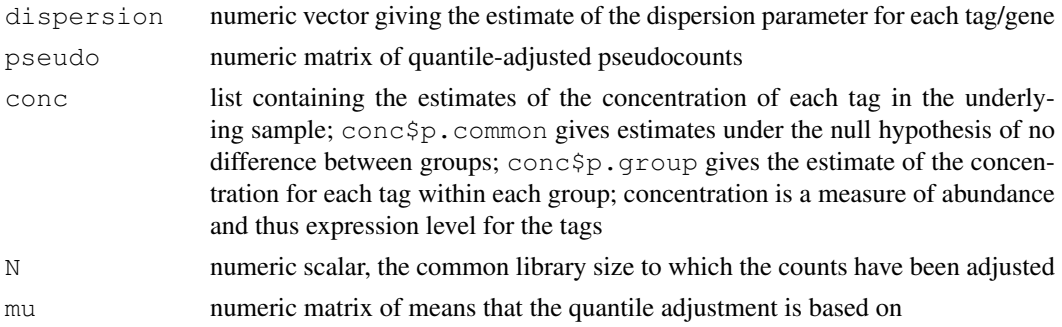

## Author(s)

Mark Robinson, Davis McCarthy

## See Also

The use of [estimateCommonDisp](#page-13-0) and [estimateTagwiseDisp](#page-18-0) are preferred for the calculation of the common dispersion and tagwise dispersion estimates, respectively.

#### <span id="page-16-1"></span>estimatePs  $17$

## Examples

```
set.seed(0)
y<-matrix(rnbinom(40,size=1,mu=10),ncol=4)
d<-DGEList(counts=y,group=rep(1:2,each=2),lib.size=rep(c(1000:1001),2))
disp.out<-estimateDispIter(d,prior.n=10)
```
<span id="page-16-0"></span>estimatePs *Estimate Expression Levels*

## Description

Estimate expression levels (i.e. proportion of all sample mRNA corresponding to each tag; or, concentration of mRNA for each tag in sample mRNA) using maximum likelihood with dispersion parameter fixed based on the negative binomial model for each tag/gene and sample group. Expression proportions are used to determine overall abundance of each tag/gene and differential expression of tags/genes between groups.

## Usage

estimatePs(object,  $r$ , tol = 1e-10, maxit = 30)

## Arguments

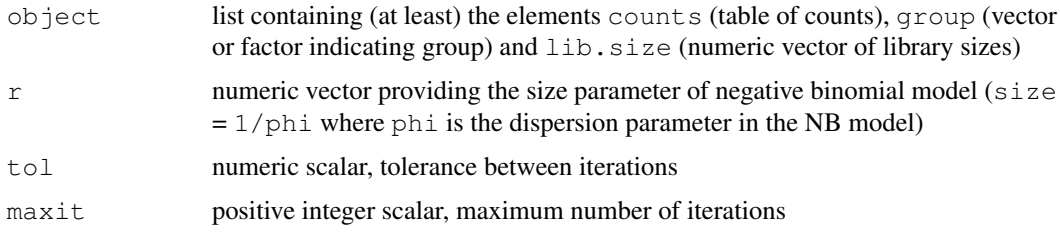

## Details

The Newton-Raphson method is used to calculate iteratively the maximum likelihood estimate of the expression level (i.e. concentration of mRNA for a particular tag in the sample mRNA) for each tag/gene.

## Value

A list with elements:

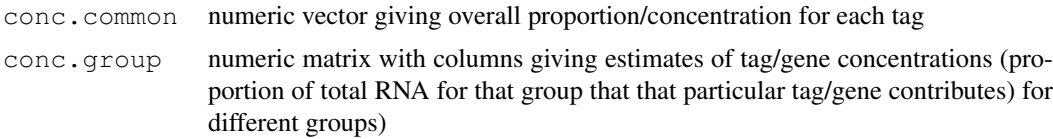

## Author(s)

Mark Robinson, Davis McCarthy

## Examples

```
set.seed(0)
y<-matrix(rnbinom(40,size=1,mu=10),ncol=4)
d<-DGEList(counts=y,group=rep(1:2,each=2),lib.size=rep(c(1000:1001),2))
conc<-estimatePs(d,r=1)
```
<span id="page-17-0"></span>estimateSmoothing *Estimate the Prior Weight*

#### Description

Estimate the prior weight, prior.n, using an approximate empirical Bayes rule given the estimate of the common dispersion. The prior weight determines how much smoothing takes place to squeeze tag/genewise estimates of the dispersion closer to the estimate of the common dispersion.

#### Usage

estimateSmoothing(object, verbose=TRUE)

#### Arguments

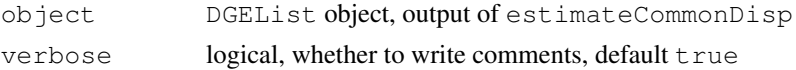

### Details

We are not recommending this function for routine use at the moment, as it has given unexpected results on some deep-sequenced data sets. It should be considered experimental. We are instead recommending that  $prior.n$  be chosen by the user. Values in the range 10-50 give good results in practice.

#### Value

estimateSmoothing produces an object of class DGEList with the following components.

prior.n scalar; estimate of the prior weight, i.e. the smoothing parameter that indicates the weight to put on the common likelihood compared to the individual tag's likelihood; prior.n of 10 means that the common likelihood is given 10 times the weight of the individual tag/gene's likelihood in the estimation of the tag/genewise dispersion

#### Author(s)

Mark Robinson, Davis McCarthy

```
y<-matrix(rnbinom(20,size=1,mu=10),nrow=5)
d<-DGEList(counts=y,group=rep(1:2,each=2),lib.size=rep(c(1000:1001),2))
d<-estimateCommonDisp(d)
prior.n<-estimateSmoothing(d)
```
<span id="page-17-1"></span>

<span id="page-18-1"></span><span id="page-18-0"></span>estimateTagwiseDisp

*Maximizes the Negative Binomial Weighted Conditional Likelihood*

## Description

Maximizes the negative binomial weighted likelihood (a weighted version using the common likelihood given weight according the the smoothing parameter prior.n and the individual tag/gene likelihood) for each tag from the pseudocounts provided (i.e. assuming library sizes are equal), to give an estimate of the dispersion parameter for each tag (i.e. tagwise dispersion estimation).

## Usage

```
estimateTagwiseDisp(object, prior.n=10, tol=1e-06, grid=TRUE, grid.length=200, v
```
## Arguments

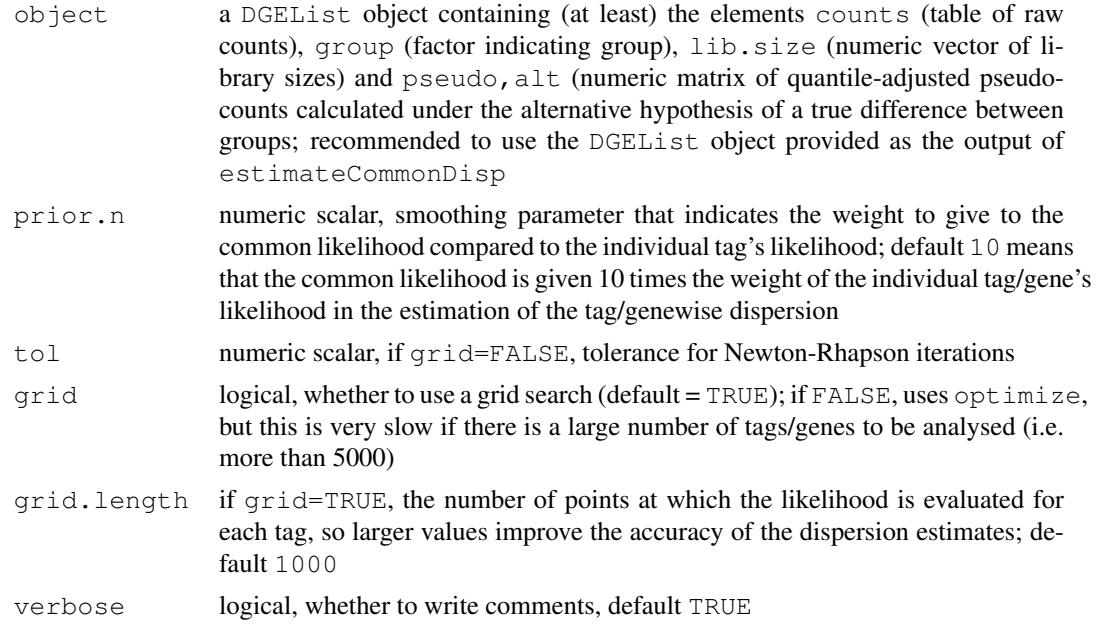

#### Value

estimateSmoothing produces an object of class DGEList with the following components.

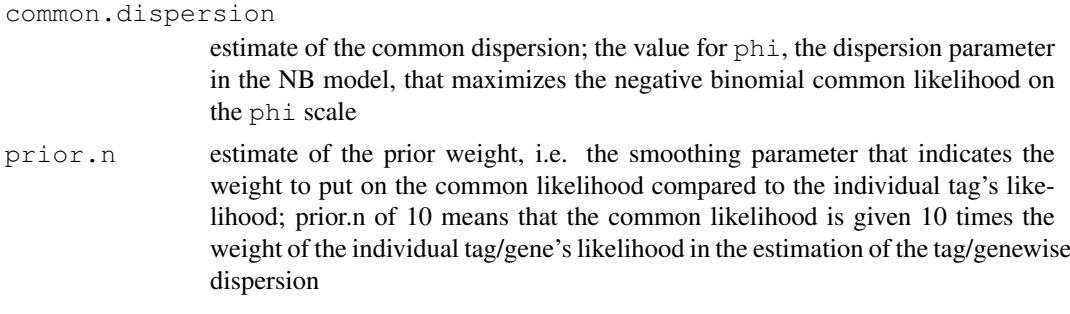

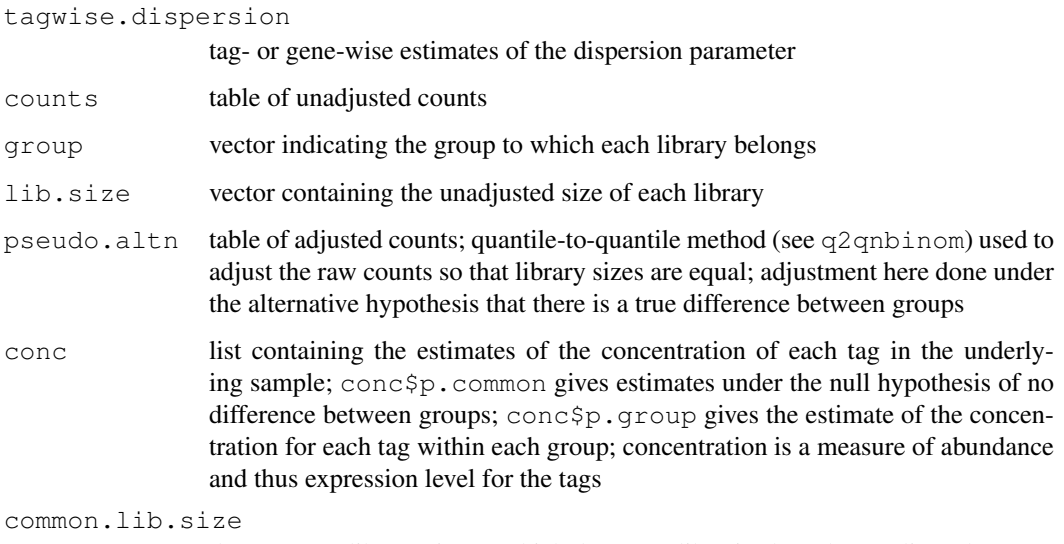

the common library size to which the count libraries have been adjusted

## Author(s)

Mark Robinson, Davis McCarthy

## See Also

[estimateCommonDisp](#page-13-0) estimates a common value for the dispersion parameter for all tags/genes - should generally be run before estimateTagwiseDisp.

#### Examples

```
y<-matrix(rnbinom(1000,mu=10,size=2),ncol=4)
d <-DGEList(counts=y, qroup=c(1,1,2,2),lib.size=c(1000:1003))
d<-estimateCommonDisp(d)
tgwdisp<-estimateTagwiseDisp(d, prior.n=10)
```
<span id="page-19-0"></span>exactTest *An Exact Test for Differences between Two Negative Binomial Groups*

## Description

Carry out an exact test for differences between two negative binomial groups, based on conditioning on sums of (quantile-adjusted pseudo-)counts; calculations performed by exactTest.matrix

## Usage

```
exactTest(object,pair=NULL, common.disp=TRUE)
exactTest.matrix(y1,y2,mus,r)
```
<span id="page-19-1"></span>

#### exactTest 21

## Arguments

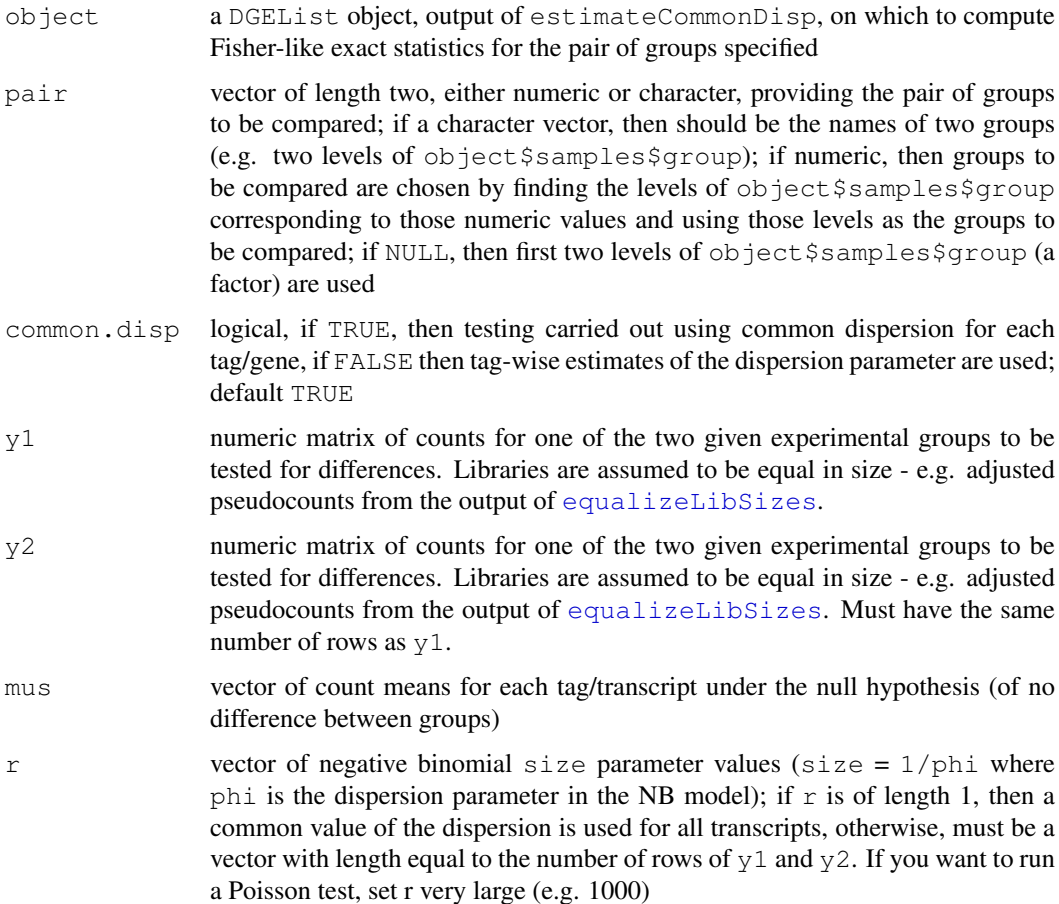

### Details

For each transcript, conditioning on the total sum of counts within each group and the total sum of counts across all groups allows us to construct an exact test for differences between two group. The conditional distribution for the sum of counts in a group is known (given the values for the mean counts, mus, and the dispersion parameter,  $1/r$ ), exact p-values can be computed by summing over all sums of counts that have a probability less than the probability under the null hypothesis of the observed sum of counts.

exactTest.matrix is the function that actually computes the exact p-values. exactTest is intended to have a more object-orientated flavor as it produces objects containing all the necessary components for downstream analysis.

## Value

exactTest produces an object of class deDGEList containing the following elements.

table a data frame containing the elements logConc, the log-average concentration/abundance for each tag in the two groups being compared, logFC, the log-abundance ratio, i.e. fold change, for each tag in the two groups being compared, p.value, exact p-value for differential expression using the NB model

comparison a vector giving the names of the two groups being compared

<span id="page-21-0"></span>genes a data frame containing information about each transcript; taken from object and can be NULL

exactTest.matrix produces a numeric vector of exact p-values with length equal to the number of transcripts, taken to be the number of rows of  $y1$ .

#### Author(s)

Mark Robinson, Davis McCarthy

## See Also

Computing p-values for differential expression for each transcript between two (only) digital gene expression libraries can also be done using the sage.test function in the statmod package.

#### Examples

```
# generate raw counts from NB, create list object
y<-matrix(rnbinom(80,size=1,mu=10),nrow=20)
d<-DGEList(counts=y,group=rep(1:2,each=2),lib.size=rep(c(1000:1001),2))
rownames(d$counts)<-paste("tagno",1:nrow(d$counts),sep=".")
# estimate common dispersion and find differences in expression
```

```
d<-estimateCommonDisp(d)
de<-exactTest(d)
```

```
# example using exactTest.matrix directly
y<-matrix(rnbinom(20,mu=10,size=1.5),nrow=5)
group<-factor(c(1,1,2,2))
y<-splitIntoGroupsPseudo(y,group,pair=c(1,2))
mus < -rep(10,5)f<-exactTest.matrix(y$y1,y$y2,mus,r=1.5)
```
findMaxD2 *Maximizes the Negative Binomial Likelihood*

#### Description

Maximizes the negative binomial likelihood (a weighted version using the common likelihood given weight alpha) for each tag

#### Usage

findMaxD2(object, alpha =  $0.5$ , grid = TRUE, tol = 1e-05, n.iter = 10, grid.lengt

#### Arguments

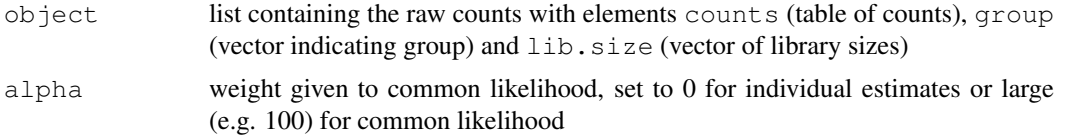

#### <span id="page-22-0"></span>getCounts 23

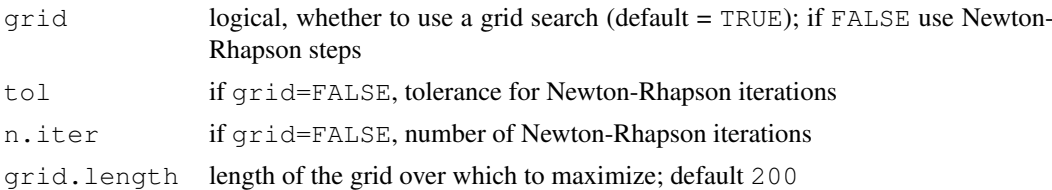

## Details

An older function, no longer called by the functions recommended to carry out analysis of DGE data, namely [estimateCommonDisp](#page-13-0), [estimateTagwiseDisp](#page-18-0) and [exactTest](#page-19-0).

## Value

vector of the values of delta that maximize the negative binomial likelihood for each tag (where  $delta = phi / (phi + 1)$  and phi is the overdispersion parameter)

## Author(s)

Mark Robinson, Davis McCarthy

## Examples

```
y<-matrix(rnbinom(1000,mu=10,size=2),ncol=4)
d<-DGEList(counts=y,group=c(1,1,2,2),lib.size=c(1000:1003))
cml1<-findMaxD2(d,alpha=10)
cml2<-findMaxD2(d,alpha=0)
```

```
getCounts Extract Table of Counts from DGEList Object
```
## Description

Returns the counts slot of a DGEList object

## Usage

```
getCounts(object)
```
## Arguments

```
object DGEList object containing (at least) the elements counts (table of raw counts),
                group (factor indicating group) and lib.size (numeric vector of library
                sizes)
```
## Value

getCounts returns a matrix of counts (presumably integers)

## Author(s)

Mark Robinson, Davis McCarthy

#### See Also

[DGEList](#page-10-0) for more information about the DGEList class.

## Examples

```
# generate raw counts from NB, create list object
y<-matrix(rnbinom(20,size=1,mu=10),nrow=5)
d<-DGEList(counts=y,group=rep(1:2,each=2),lib.size=rep(c(1000:1001),2))
# should be 5x4
print(dim(getCounts(d)))
```
interpolateHelper *Quantile Adjustment Interpolator*

## Description

Helper function to interpolate the quantile function. This is the function that actually generates the pseudocounts required by quantileAdjust to adjust (normalise) the library sizes and estimate the dispersion parameter. Given fixed values of the estimated mean (mu) and proportion in the library (p) for each tag, as well as a fixed (tagwise or common) value for the dispersion parameter (r), the function interpolates linearly the quantiles used as pseudocounts. If any value of r is infinite (corresponding to phi=0, the dispersion parameter for the negative binomial model), then a Poisson model is used, as setting phi=0 in the negative binomial model is equivalent to using a Poisson model. Otherwise, quantiles are calculated from the negative binomial distribution.

## Usage

interpolateHelper(mu, p, r, count.max, verbose=TRUE)

## Arguments

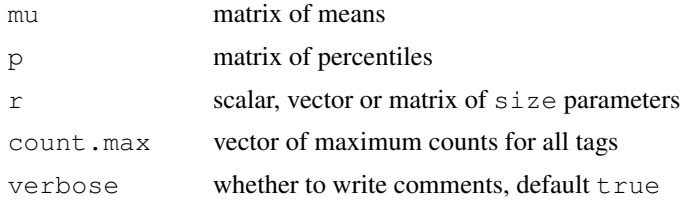

## Details

An older function, no longer called by the functions recommended to carry out analysis of DGE data, namely [estimateCommonDisp](#page-13-0), [estimateTagwiseDisp](#page-18-0) and [exactTest](#page-19-0).

#### Value

numeric matrix of quantile-adjusted pseudocounts

## Author(s)

Mark Robinson, Davis McCarthy

<span id="page-23-0"></span>

#### <span id="page-24-0"></span>logLikDerP 25

## See Also

The function  $q2qnbinom{m}{n}$  $q2qnbinom{m}{n}$  now performs the quantile-adjustment to equalize library sizes and generate pseudocounts - this newer function is faster and more accurate.

## Examples

```
y<-matrix(rnbinom(10000,size=2,mu=10),ncol=4)
d <-DGEList(counts=y, qroup=rep(1:2, each=2), lib.size=rep(c(1000,1010), 2))
conc<-estimatePs(d,r=2)
N<-prod(d$lib.size)^(1/ncol(d$counts))
perc<-pnbinom(d$counts-1,size=2,mu=outer(conc$conc.common,d$samples$lib.size))+dnbinom(d$
maxcounts<-apply(d$counts,1,max)
pseudo<-interpolateHelper(outer(conc$conc.common,rep(N,4)),perc,r=2,maxcounts)
```
logLikDerP *Log-Likelihood for Proportion*

## Description

Log-likelihood and derivatives for the proportion parameter (i,e, expression level) of negative binomial (mean = library size \* proportion)

## Usage

```
logLikDerP(p, y, lib.size, r, der = 0)
```
## Arguments

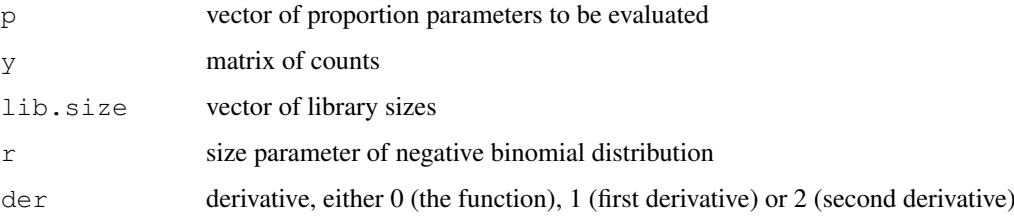

## Value

vector of the likelihood or specified derivative evaluations for each tag/gene

#### Author(s)

Mark Robinson, Davis McCarthy

## See Also

[estimatePs](#page-16-0) calls logLikDerP as part of the procedure for estimating the expression level(s) of each tag.

<span id="page-25-1"></span>26 maPlot

#### Examples

```
y<-matrix(rnbinom(20,size=1.5,mu=10),nrow=5)
d<-DGEList(counts=y,group=rep(1:2,each=2),lib.size=rep(c(1000:1001),2))
this.p<-rowMeans( y/ outer(rep(1,nrow(y)),d$samples$lib.size))
d1p<-logLikDerP(this.p,y,d$samples$lib.size,r=1.5,der=1)
```
<span id="page-25-0"></span>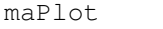

Plots Log-Fold Change versus Log-Concentration (or, M versus A) for *Count Data*

#### Description

To represent counts that were low (e.g. zero in 1 library and non-zero in the other) in one of the two conditions, a 'smear' of points at low A value is presented.

#### Usage

maPlot(x, y, normalize=FALSE, smearWidth = 1, col = NULL, allCol = "black", lowC

#### Arguments

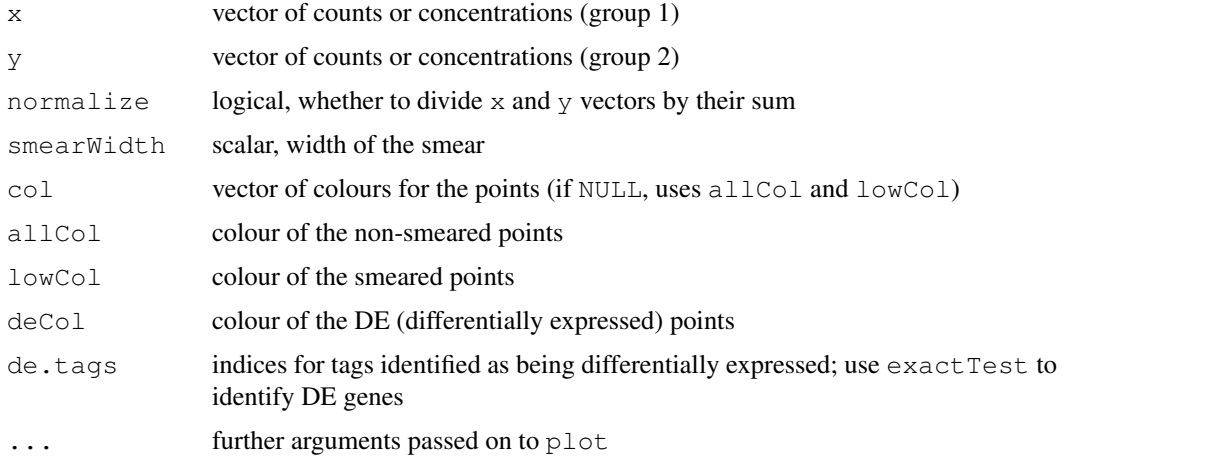

## Details

The points to be smeared are identified as being equal to the minimum in one of the two groups. The smear is created by using random uniform numbers of width smearWidth to the left of the minimum A value.

#### Value

a plot to the current device

## Author(s)

Mark Robinson

#### <span id="page-26-1"></span>plotSmear 27

## See Also

[plotSmear](#page-26-0)

#### Examples

```
y \leftarrow \text{matrix}(r\n10000, \text{mu=5}, \text{size=2}), \text{ncol=4})maplet(y[,1], y[,2])
```
<span id="page-26-0"></span>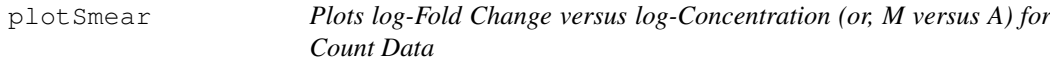

## Description

Both of these functions plot the log-fold change (i.e. the log of the ratio of expression levels for each tag between two experimential groups) against the log-concentration (i.e. the overall average expression level for each tag across the two groups). To represent counts that were low (e.g. zero in 1 library and non-zero in the other) in one of the two conditions, a 'smear' of points at low A value is presented in plotSmear.

## Usage

```
plotSmear(object, pair = NULL, de.tags=NULL, xlab = "logConc", ylab = "logFC", pplotFC(de.object,xlab="logConc",ylab="logFC",ylim=NULL,pch=19,cex=0.2,...)
```
#### Arguments

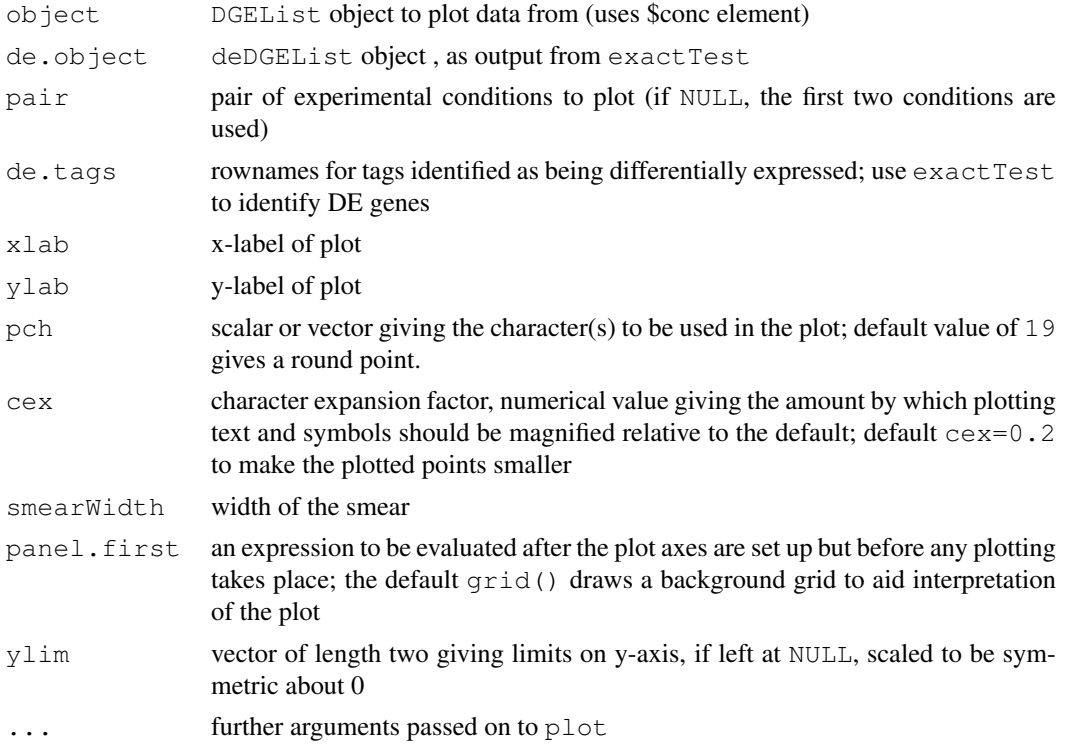

#### Details

While both functions do essentially the same thing, plotSmear is a more sophisticated and superior way to produce an 'MA plot'. plotFC is an earlier and rawer version of the plotting function and has difficulty dealing with tags which have a total count of zero for one of the groups—this issue is resolved in plotSmear by adding the 'smear' of points at low A value. The points to be smeared are identified as being equal to the minimum estimated concentration in one of the two groups. The smear is created by using random uniform numbers of width smearWidth to the left of the minimum A. plotSmear also allows easy highlighting of differentially expressed (DE) tags, and the use of plotSmear is strongly recommended over plotFC.

## Value

A plot to the current device

#### Author(s)

Mark Robinson, Davis McCarthy

#### See Also

[maPlot](#page-25-0)

#### Examples

```
y \le - matrix(rnbinom(10000, mu=5, size=2), ncol=4)
d <- DGEList(counts=y, group=rep(1:2,each=2), lib.size=colSums(y))
rownames(d$counts) <- paste("tag",1:nrow(d$counts),sep=".")
d <- estimateCommonDisp(d)
plotSmear(d)
# find differential expression
de<-exactTest(d)
# plot it
plotFC(de)
# highlighting the top 500 most DE tags
de.tags <- rownames(topTags(de, n=500)$table)
plotSmear(d, de.tags=de.tags)
```
<span id="page-27-0"></span>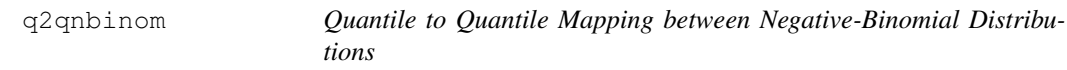

#### Description

Approximate quantile to quantile mapping between negative-binomial distributions with the same dispersion but different means. The Poisson distribution is a special case.

## Usage

```
q2qpois(x, input.mean, output.mean)
q2qnbinom(x, input.mean, output.mean, dispersion=0)
```
<span id="page-27-1"></span>

#### q2qnbinom 29

#### Arguments

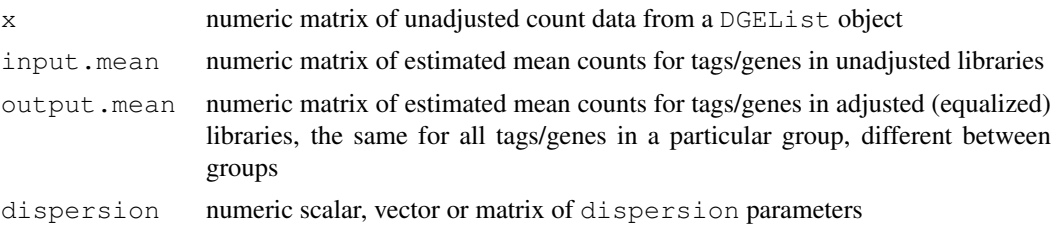

#### Details

This function finds the quantile with the same left and right tail probabilities relative to the output mean as x has relative to the input mean.  $q2qpois$  is equivalent to  $q2qnbinom$  with dispersion=0.

This is the function that actually generates the pseudodata for equalizeLibSizes and required by estimateCommonDisp to adjust (normalize) the library sizes and estimate the dispersion parameter. The function takes fixed values of the estimated mean for the unadjusted libraries (input.mean) and the estimated mean for the equalized libraries (output.mean) for each tag, as well as a fixed (tagwise or common) value for the dispersion parameter (phi).

The function calculates the percentiles that the counts in the unadjusted library represent for the normal and gamma distributions with mean and variance defined by the negative binomial rules: mean=input.mean and variance=input.mean\*(1+dispersion\*input.mean). The percentiles are then used to obtain quantiles from the normal and gamma distributions respectively, with mean and variance now defined as above but using output.mean instead of input.mean. The function then returns as the pseudodata, i.e., equalized libraries, the arithmetic mean of the quantiles for the normal and the gamma distributions. As the actual negative binomial distribution is not used, we refer to this as a "poor man's" NB quantile adjustment function, but it has the advantage of not producing Inf values for percentiles or quantiles as occurs using the equivalent NB functions. If, for any tag, the dispersion parameter for the negative binomial model is 0, then it is equivalent to using a Poisson model. Lower tails of distributions are used where required to ensure accuracy.

#### Value

numeric matrix of the same size as x with quantile-adjusted pseudodata

#### Author(s)

Gordon Smyth

```
y<-matrix(rnbinom(10000,size=2,mu=10),ncol=4)
d<-DGEList(counts=y,group=rep(1:2,each=2),lib.size=rep(c(1000,1010),2))
conc<-estimatePs(d,r=2)
N<-prod(d$samples$lib.size)^(1/ncol(d$counts))
in.mean<-matrix(0,nrow=nrow(d$counts),ncol=ncol(d$counts))
out.mean<-matrix(0,nrow=nrow(d$counts),ncol=ncol(d$counts))
for(i in 1:2) {
in.mean[,d$samples$group==i]<-outer(conc$conc.group[,i],d$samples$lib.size[d$samples$grou
out.mean[,d$samples$group==i]<-outer(conc$conc.group[,i],rep(N,sum(d$samples$group==i)))
}
pseudo<-q2qnbinom(d$counts, input.mean=in.mean, output.mean=out.mean, dispersion=0.5)
```
<span id="page-29-0"></span>

## Description

The function adjusts (you might say normalizes) a dataset, creating pseudocounts that represents quantile-adjusted counts as if all samples had the same library size, while estimating the dispersion parameter.

## Usage

```
quantileAdjust(object, N = prod(object$samples$lib.size)^(1/ncol(object$counts))
```
## Arguments

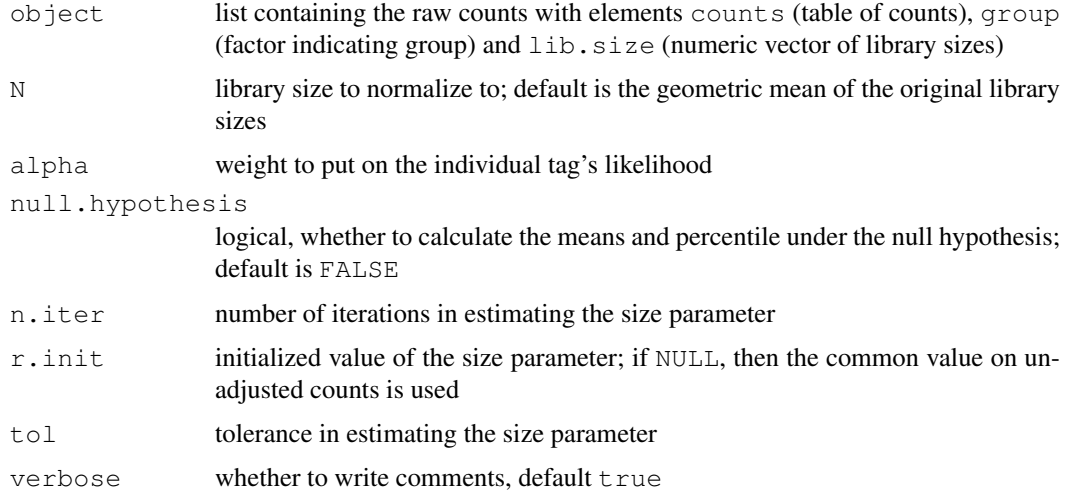

#### Details

An older function, no longer called by the functions recommended to carry out analysis of DGE data, namely [estimateCommonDisp](#page-13-0), [estimateTagwiseDisp](#page-18-0) and [exactTest](#page-19-0). No longer recommended for use.

## Value

list containing several elements used in downstream function calls.

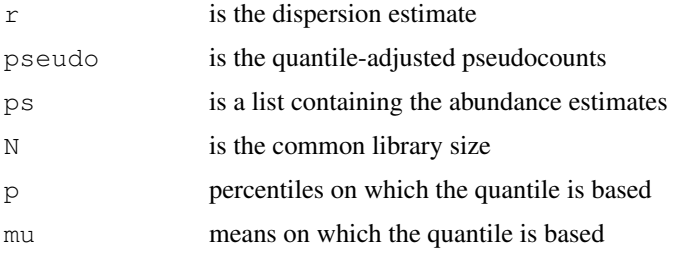

#### <span id="page-30-0"></span>readDGE 31

#### Author(s)

Mark Robinson, Davis McCarthy

#### Examples

```
set.seed(0)
y<-matrix(rnbinom(40,size=1,mu=10),ncol=4)
d<-DGEList(counts=y,group=rep(1:2,each=2),lib.size=rep(c(1000:1001),2))
qA<-quantileAdjust(d,alpha=100)
```
readDGE *Read and Merge a Set of Files Containing DGE Data*

### Description

Reads and merges a set of text files containing digital gene expression data.

#### Usage

readDGE(files,path=NULL,columns=c(1,2),group=NULL,...)

## Arguments

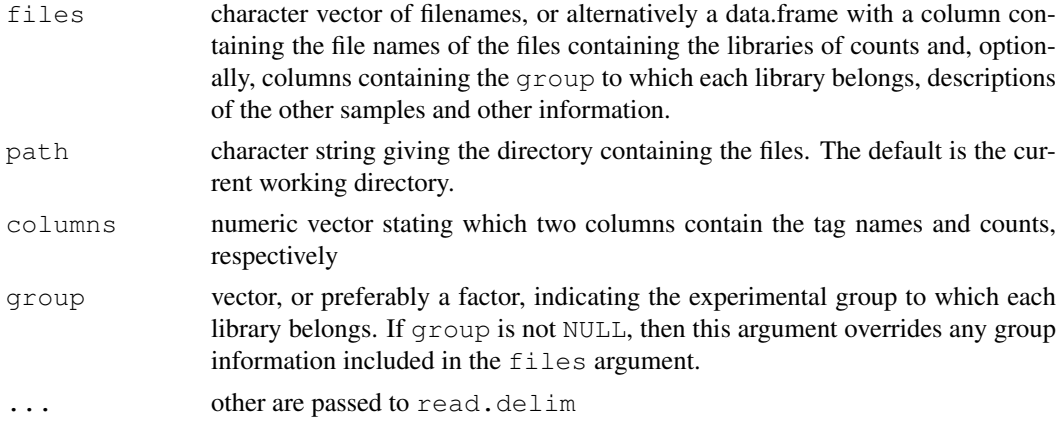

## Details

Each file is assumed to contained digital gene expression data for one sample (or library), with transcript identifiers in the first column and counts in the second column. Transcript identifiers are assumed to be unique and not repeated in any one file. By default, the files are assumed to be tab-delimited and to contain column headings. The function forms the union of all transcripts and creates one big table with zeros where necessary.

## Value

DGEList object

## Author(s)

Mark Robinson and Gordon Smyth

#### See Also

[DGEList](#page-10-0) provides more information about the DGEList class and the function DGEList, which can also be used to construct a DGEList object, if readDGE is not required to read in and construct a table of counts from separate files.

## Examples

```
# Read all .txt files from current working directory
```

```
## Not run: files <- dir(pattern="*\\.txt$")
RG <- readDGE(files)
```

```
## End(Not run)
```
splitIntoGroups *Split the Counts or Pseudocounts from a DGEList Object According To Group*

## Description

Split the counts from a DGEList object according to group, creating a list where each element consists of a numeric matrix of counts for a particular experimental group. Given a pair of groups, split pseudocounts for these groups, creating a list where each element is a matrix of pseudocounts for a particular gourp.

#### Usage

```
splitIntoGroups(object)
splitIntoGroupsPseudo(pseudo, group, pair)
```
#### Arguments

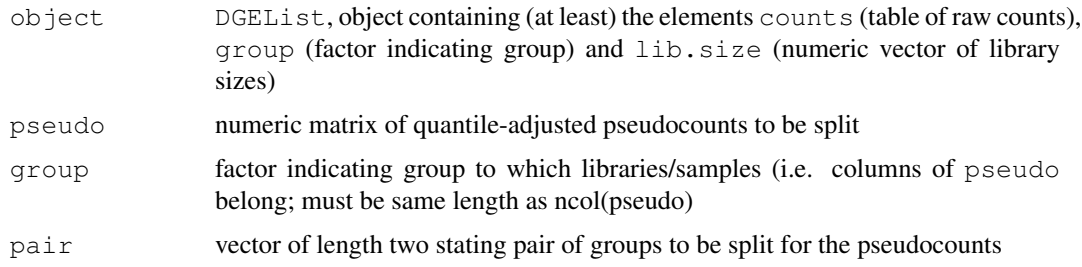

## Value

splitIntoGroups outputs a list in which each element is a matrix of count counts for an individual group. splitIntoGroupsPseudo outputs a list with two elements, in which each element is a numeric matrix of (pseudo-)count data for one of the groups specified.

## Author(s)

Davis McCarthy

<span id="page-31-0"></span>

#### <span id="page-32-0"></span>subsetting 33

## Examples

```
# generate raw counts from NB, create list object
y<-matrix(rnbinom(80,size=1,mu=10),nrow=20)
d<-DGEList(counts=y,group=rep(1:2,each=2),lib.size=rep(c(1000:1001),2))
rownames(d$counts)<-paste("tagno",1:nrow(d$counts),sep=".")
z1<-splitIntoGroups(d)
```

```
z2<-splitIntoGroupsPseudo(d$counts,d$group,pair=c(1,2))
```
subsetting *Subset DGEList Objects*

## Description

Extract a subset of a DGEList object.

## Usage

```
## S3 method for class 'DGEList':
object[i, j, ...]
```
## Arguments

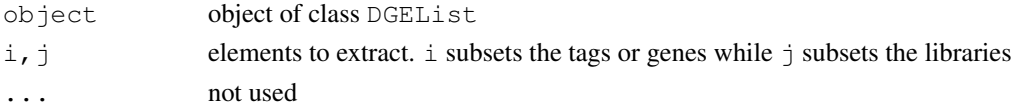

## Details

i, j may take any values acceptable for the matrix components of object. See the [Extract](#page-0-0) help entry for more details on subsetting matrices.

## Value

An object of class DGEList holding data from the specified subset of tags/genes and libraries.

## Author(s)

Davis McCarthy, Gordon Smyth

## See Also

[Extract](#page-0-0) in the base package.

```
d \leftarrow matrix(rnbinom(8, size=1, mu=10), 4, 2)
rownames(d) \leq c("a","b","c","d")
colnames(d) \leq c("A","B")
d <- new("DGEList",list(counts=d,group=factor(c("A","B"))))
d[1:2,1]d[1:2,2]
d[,2]
```
<span id="page-33-0"></span>tau2.0.objective *Objective Function for Tau2*

## Description

Objective function for tau2, which is used in the approximate empirical Bayes rule which determines how much to squeeze the dispersion parameters towards the common value. Tau2 is analogous to the prior variance for each tag/gene in an hierarchical model for the estimators of the tag/genewise dispersion parameter, and must be estimated in order to select the smoothing parameter as an approximate EB rule.

## Usage

tau2.0.objective(tau2.0, info.g, score.g)

#### Arguments

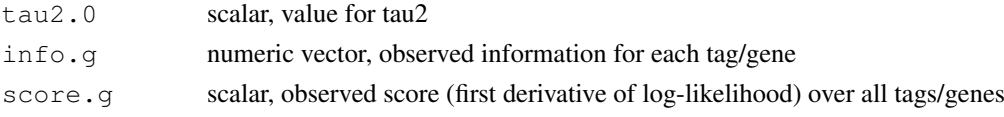

## Value

scalar, value of objective function at tau2.0

#### Author(s)

Mark Robinson, Davis McCarthy

#### Examples

```
y<-matrix(rnbinom(20,size=1,mu=10),nrow=5)
x<-DGEList(counts=y,group=rep(1:2,each=2),lib.size=rep(1000:1001,each=2))
scores <- condLogLikDerDelta(y, delta=0.5, der = 1, doSum = TRUE)
q2q.out<-equalizeLibSizes(x,disp=1,null.hypothesis=TRUE)
exp.inf<-approx.expected.info(x,d=0.5,q2q.out$pseudo)
sigma2.0.est<-optimize(tau2.0.objective,c(0,500),info.g=exp.inf,score.g=scores)$min
```
topTags *Table of the Top Differentially Expressed Tags*

#### Description

Extracts the top DE tags in a data frame for a given pair of groups, ranked by p-value or absolute log-fold change.

## Usage

```
topTags(object, n=10, adjust.method="BH", sort.by="p.value")
```
#### topTags 35

## Arguments

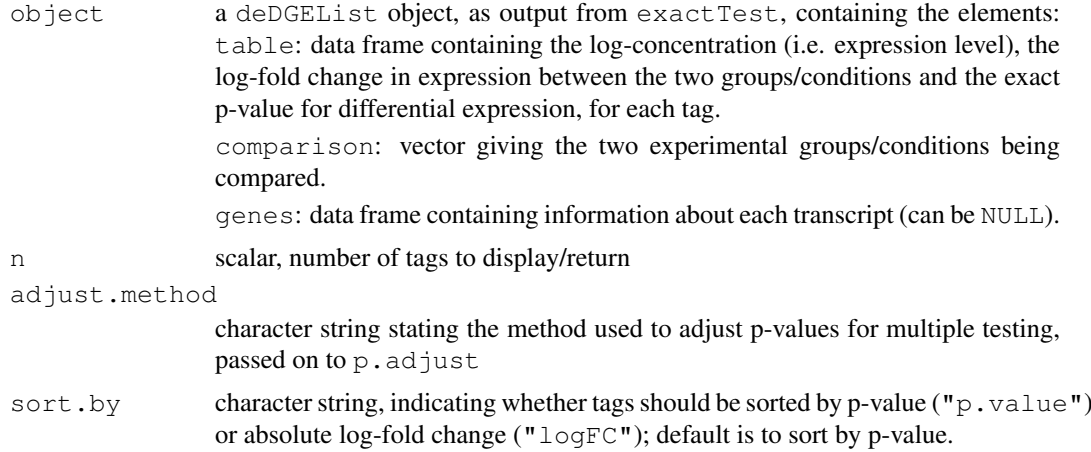

## Value

an object of class TopTags containing the following elements for the top n most differentially expressed tags as determined by sort.by. There is a show method for this class.

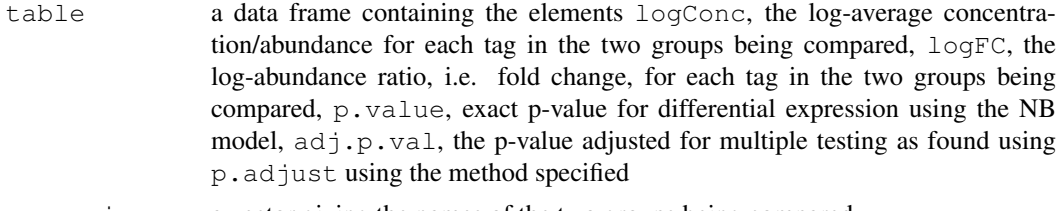

#### comparison a vector giving the names of the two groups being compared

## Author(s)

Mark Robinson, Davis McCarthy, Gordon Smyth

#### References

Robinson MD, Smyth GK. 'Small-sample estimation of negative binomial dispersion, with applications to SAGE data.' Biostatistics. 2008 Apr;9(2):321-32.

Robinson MD, Smyth GK. 'Moderated statistical tests for assessing differences in tag abundance.' Bioinformatics. 2007 Nov 1;23(21):2881-7.

## See Also

[exactTest](#page-19-0), [p.adjust](#page-0-0).

Analogous to [topTable](#page-0-0) in the limma package.

```
# generate raw counts from NB, create list object
y \leftarrow matrix(rnbinom(80, size=1, mu=10), nrow=20)
d \leftarrow DGEList(counts=y,group=rep(1:2,each=2),lib.size=rep(c(1000:1001),2))
rownames(d$counts) <- paste("tag",1:nrow(d$counts),sep=".")
```

```
# estimate common dispersion and find differences in expression
```

```
d<-estimateCommonDisp(d)
de<-exactTest(d)
# look at top 10
topTags(de)
# Can specify how many tags to view
tp <- topTags(de, n=15)
# Here we view top 15
tp
# Or order by fold change instead
topTags(de,sort.by="logFC")
```
Tu102 *Raw Data for Several SAGE Libraries from the Zhang 1997 Science Paper.*

## Description

SAGE dataset for 2 tumour samples, 2 normal samples.

#### Usage

data(Tu102)

## Format

Data frames with 22713, 18794, 16270 and 17703 observations (for Tu102, Tu98, NC2, NC1, respectively) on the following 2 variables.

Tag\_Sequence a character vector

Count a numeric vector

## Source

Zhang et al. (1997) Gene Expression Profiles in Normal and Cancer Cells. *Science*, 276, 1268-72.

<span id="page-35-0"></span>weightedCondLogLikDerDelta

*Weighted Conditional Log-Likelihood in Terms of Delta*

## Description

Weighted conditional log-likelihood parameterized in terms of delta (phi / (phi+1)) for a given tag/gene - maximized to find the smoothed (moderated) estimate of the dispersion parameter

## Usage

```
weightedCondLogLikDerDelta(y, delta, tag, prior.n=10, ntags=nrow(y[[1]]), der=0,
```
## Arguments

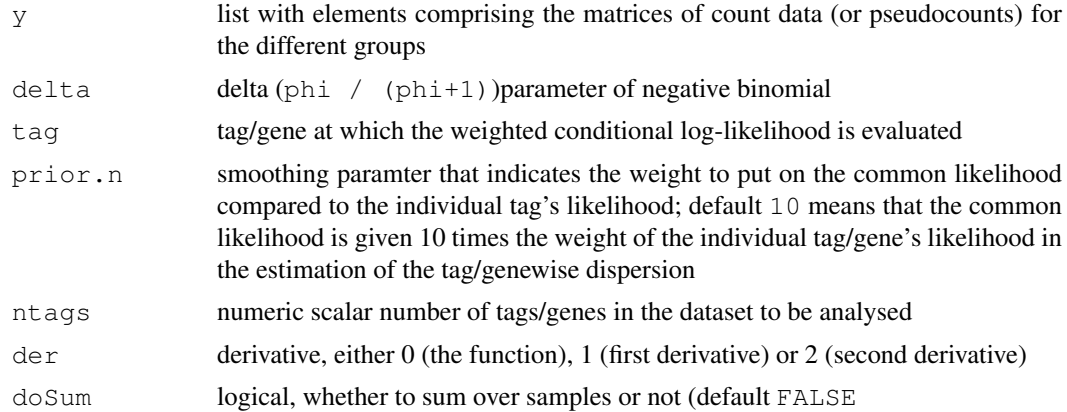

## Details

This function computes the weighted conditional log-likelihood for a given tag, parameterized in terms of delta. The value of delta that maximizes the weighted conditional log-likelihood is converted back to the phi scale, and this value is the estimate of the smoothed (moderated) dispersion parameter for that particular tag. The delta scale for convenience (delta is bounded between 0 and 1).

## Value

numeric scalar of function/derivative evaluated for the given tag/gene and delta

## Author(s)

Mark Robinson, Davis McCarthy

```
counts<-matrix(rnbinom(20,size=1,mu=10),nrow=5)
d<-DGEList(counts=counts,group=rep(1:2,each=2),lib.size=rep(c(1000:1001),2))
y<-splitIntoGroups(d)
ll1<-weightedCondLogLikDerDelta(y,delta=0.5,tag=1,prior.n=10,der=0)
ll2<-weightedCondLogLikDerDelta(y,delta=0.5,tag=1,prior.n=10,der=1)
```
# Index

∗Topic algebra de4DGE, [7](#page-6-0) deDGE, [9](#page-8-0) equalizeLibSizes, [13](#page-12-1) estimateCommonDisp, [14](#page-13-1) estimateTagwiseDisp, [19](#page-18-1) exactTest, [20](#page-19-1) findMaxD2, [22](#page-21-0) interpolateHelper, [24](#page-23-0) q2qnbinom, [28](#page-27-1) splitIntoGroups, [32](#page-31-0) tau2.0.objective, [34](#page-33-0) topTags, [34](#page-33-0) ∗Topic classes de4DGEList-class, [7](#page-6-0) deDGEList-class, [9](#page-8-0) DGEList-class, [10](#page-9-0) EBList-class, [12](#page-11-0) ∗Topic datasets Tu102, [36](#page-35-1) ∗Topic file alpha.approxeb, [1](#page-0-1) approx.expected.info, [2](#page-1-0) commonCondLogLikDerDelta, [4](#page-3-1) condLogLikDerDelta, [5](#page-4-0) condLogLikDerSize, [6](#page-5-0) estimateDispIter, [15](#page-14-0) estimatePs, [17](#page-16-1) estimateSmoothing, [18](#page-17-1) getCounts, [23](#page-22-0) logLikDerP, [25](#page-24-0) plotSmear, [27](#page-26-1) quantileAdjust, [30](#page-29-0) readDGE, [31](#page-30-0) weightedCondLogLikDerDelta, [36](#page-35-1) ∗Topic manip subsetting, [33](#page-32-0) ∗Topic package edgeR-package, [12](#page-11-0) [.DGEList *(*subsetting*)*, [33](#page-32-0) [.TopTags *(*topTags*)*, [34](#page-33-0) alpha.approxeb, [1](#page-0-1)

approx.expected.info, [2](#page-1-0) calcNormFactors, [3](#page-2-0) commonCondLogLikDerDelta, [4,](#page-3-1) *5* condLogLikDerDelta, [5](#page-4-0) condLogLikDerSize, [6](#page-5-0) de4DGE, [7](#page-6-0) de4DGEList-class, [7](#page-6-0) deDGE, [9](#page-8-0) deDGEList-class, [9](#page-8-0) DGEList, [11,](#page-10-1) *11*, *24*, *32* DGEList-class, [10](#page-9-0) EBList-class, [12](#page-11-0) edgeR *(*edgeR-package*)*, [12](#page-11-0) edgeR-package, [12](#page-11-0) equalizeLibSizes, [13,](#page-12-1) *21* estimateCommonDisp, *1*, *4, 5*, *8*, *10*, *13*, [14,](#page-13-1) *16*, *20*, *23, 24*, *30* estimateDispIter, [15](#page-14-0) estimatePs, [17,](#page-16-1) *25* estimateSmoothing, *1, 2*, [18](#page-17-1) estimateTagwiseDisp, *1*, *5*, *8*, *10*, *13*, *15, 16*, [19,](#page-18-1) *23, 24*, *30* exactTest, *1*, *8*, *10*, [20,](#page-19-1) *23, 24*, *30*, *35* Extract, *33* findMaxD2, [22](#page-21-0) getCounts, [23](#page-22-0) interpolateHelper, [24](#page-23-0) logLikDerP, [25](#page-24-0) maPlot, [26,](#page-25-1) *28* NC1 *(*Tu102*)*, [36](#page-35-1) NC2 *(*Tu102*)*, [36](#page-35-1) p.adjust, *35* plotFC *(*plotSmear*)*, [27](#page-26-1) plotSmear, [27,](#page-26-1) *27* q2qnbinom, *25*, [28](#page-27-1)

## INDEX  $39$

```
q2qpois
(q2qnbinom
)
, 28
quantileAdjust
, 30
readDGE
, 31
show,de4DGEList-method (de4DGEList-class
)
,
7
show, deDGEList-method
       (deDGEList-class
)
,
9
show,EBList-method (EBList-class
)
, 12
34
splitIntoGroups
, 32
splitIntoGroupsPseudo (splitIntoGroups
)
, 32
33
tau2.0.objective
, 34
topTable
, 35
```

```
topTags
, 34
TopTags-class
(topTags
)
, 34
Tu102
, 36
Tu98
(Tu102
)
, 36
```

```
weightedCondLogLikDerDelta
,
5
, 36
```